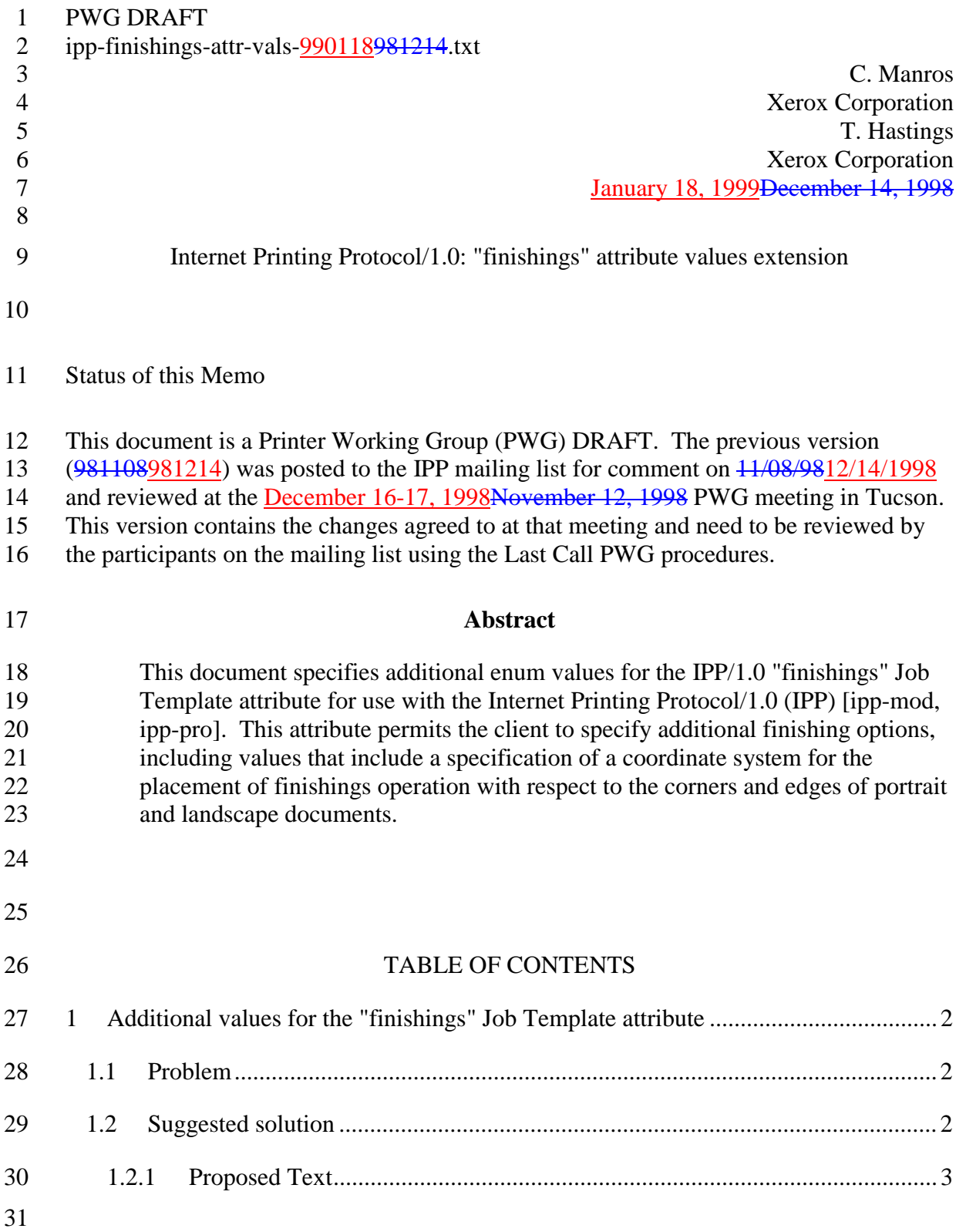

## **1 Additional values for the "finishings" Job Template attribute**

## **1.1 Problem**

 Need additional enum values for finishing to specify which of four corners to put a single staple, which of four edges to put two staples, and saddle and edge stitch generic values.

## **1.2 Suggested solution**

This solution has been proposed at two previous meetings with comments returned and

 incorporated. The suggestion is to add additional enum values to the "finishings" Job Template attributes (also applies to "finishings-default" and "finishings-supported"

attributes).

Coordination with the Finisher MIB has been done. There appears to be no direct way to

use the same enum values, since the Finisher MIB divides up finishing into separate

enum values by type. So all the stapling is done as a separate enum. Also all the

punching is done as a separate enum.

 The coordinate system scheme has been selected to agree with the Finisher MIB which in turn follows the ISO DPA approach of using a coordinate system as if the document were

 portrait. The approach for coordinate system being relative to the intended reading direction depends on the device being able to understand the orientation embedded in the

PDL, which is too problematic for many PDLs. The approach for the coordinate system

of being relative to the media feed direction is to dependent on the way the device is

currently set up, i.e., pulling short edge first vs. long edge first, and can vary between

different output-bins in the same device.

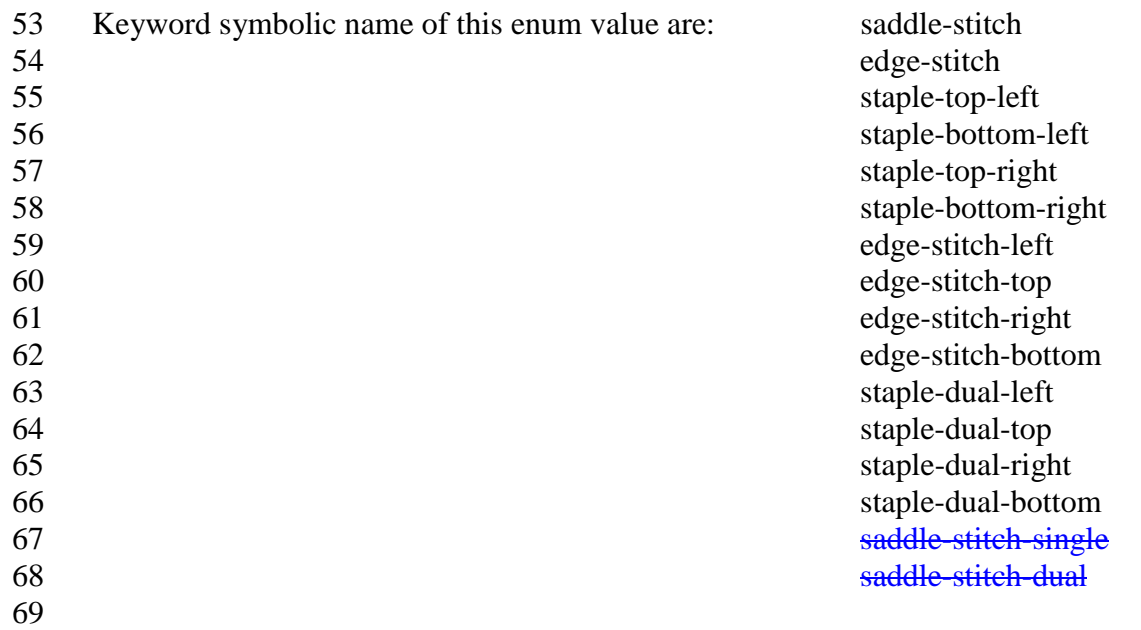

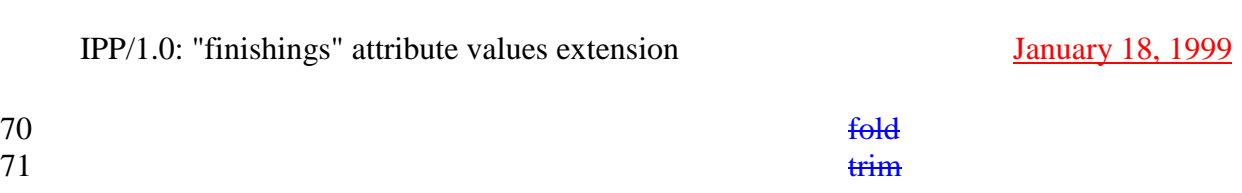

Proposed Text

 Add the following paragraphs indicated with revision marks to the description of the "finishings" Job Template attribute, section 4.2.6, so that the entire section would be:

## **4.2.6 finishings (1setOf type2 enum)**

76 This attribute identifies the finishing operations that the Printer uses for each copy of each printed document in the Job. For Jobs with multiple documents, the "multiple-

each printed document in the Job. For Jobs with multiple documents, the "multiple-document-handling" attribute determines what constitutes a "copy" for purposes of

finishing.

Standard enum values are:

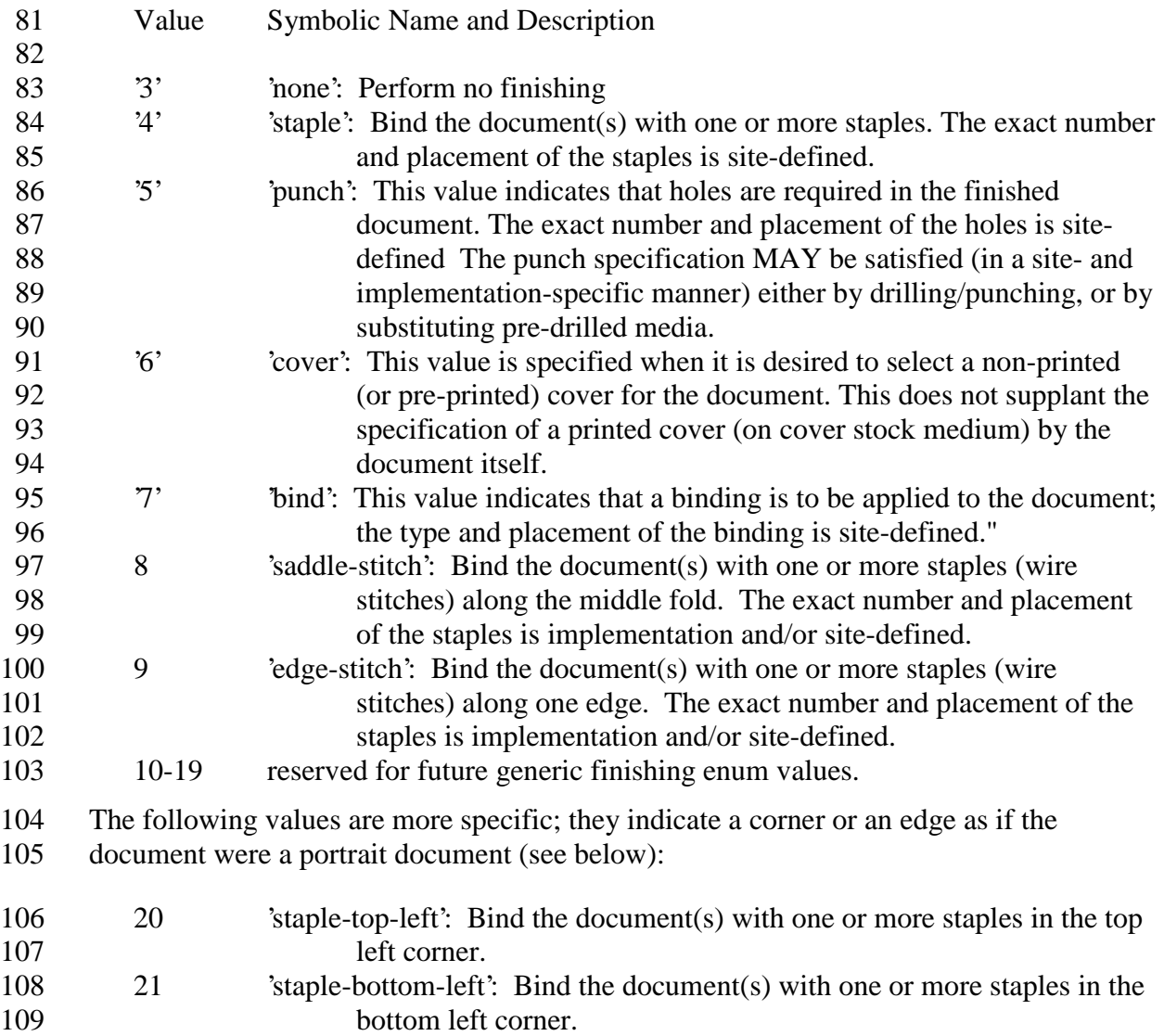

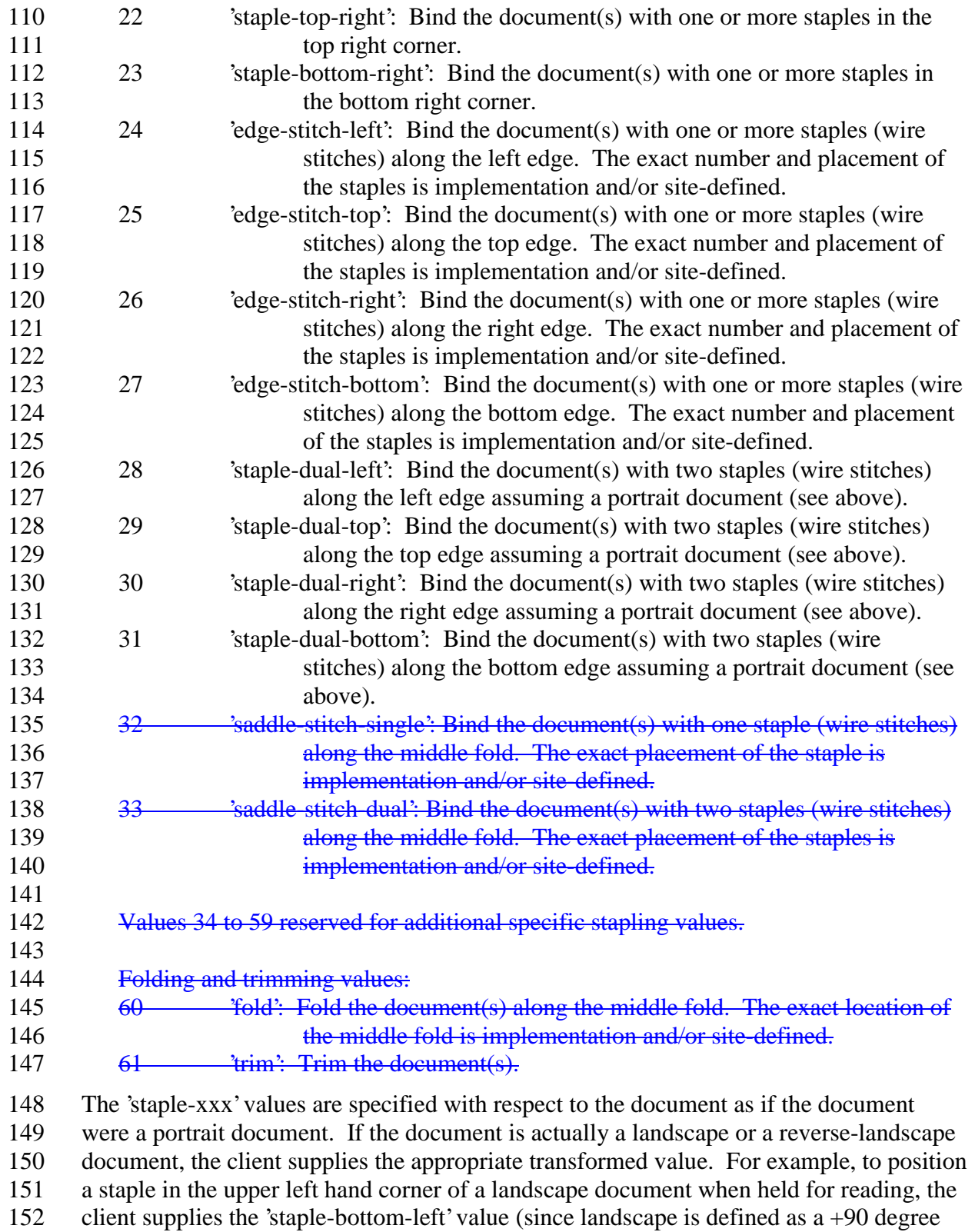

153 rotation from portrait, i.e., anti-clockwise). On the other hand, to position a staple in the upper left hand corner of a reverse-landscape document when held for reading, the client

upper left hand corner of a reverse-landscape document when held for reading, the client

- supplies the 'staple-top-right' value (since reverse-landscape is defined as a -90 degree rotation from portrait, i.e., clockwise).
- The angle (vertical, horizontal, angled) of each staple with respect to the document
- depends on the implementation which may in turn depend on the value of the attribute.
- Note: The effect of this attribute on jobs with multiple documents is controlled by the
- "multiple-document-handling" job attribute (section 4.2.4) and the relationship of this
- attribute and the other attributes that control document processing is described in section
- 16.3.
- If the client supplies a value of 'none' along with any other combination of values, it is the
- same as if only that other combination of values had been supplied (that is the 'none'
- value has no effect).